## **EXAMEN SUSTITUTORIO DE METODOS NUMERICOS (MB536)**

- **SOLO SE PERMITE EL USO DE UNA HOJA DE FORMULARIO Y CALCULADORA**
- **ESCRIBA CLARAMENTE SUS PROCEDIMIENTOS**
- **PROHIBIDO EL USO DE CELULARES U OTROS EQUIPOS DE COMUNICACION ELECTRONICA**
- **DURACION: 110 MINUTOS**

# **Problema 1**

Un panel solar fotovoltaico (**SFV**) y una central eléctrica (**CTE**) suministran energía en forma alterna a unas casas rurales a **mínimo costo** (ver Fig 1). El costo total de los dos sistemas eléctricos está dado por:

 $C(x_1, x_2) = 0.1 + 0.01x_1x_2 + 0.15x_2^4 + 0.01x_1^4 - 0.25(x_1 + x_2 - 100)$ 

Donde  $x_1$  es la energía suministrada por el sistema **CTE** y  $x_2$  es la energía suministrada por el sistema **SFV**.

El problema consiste en determinar los valores  $x_1$  y  $x_2$  que minimizan el costo total de los dos sistemas cuando operan en forma alterna. Considere como aproximación inicial el punto

 $(2.0, 0.5)^T$ . Se pide:

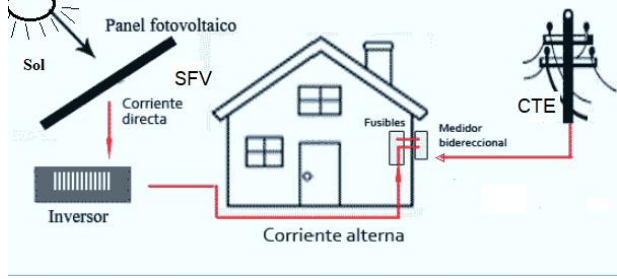

**Fig. 1 Suministro de Energía por un sistema CFE y SFV**

- a) **(1 P)** Determine el sistema no lineal  $\mathbf{F}(x_1, x_2) = \mathbf{0}$  a resolver.
- b) **(1P)** Represente el algoritmo de Newton Raphson para este caso **( no sólo fórmulas).**
- c) **(1P)** Demuestre que sólo una iteración de Newton Raphson cumple con un error relativo menor que la tolerancia (TOL) de 0.2.

Nota: Se calificará procedimiento detallado.

d) (1P) Complete el siguiente código en Matlab para resolver este problema con TOL=10<sup>-10</sup>.

```
syms x1 x2
c=0.1+0.01*x1*x2+0.15*x2^4+0.01*x1^4-0.25*(x1+x2-100);
F=jacobian(c,[x1,x2]);
J=------------------------;
x0=[2;0.5];
it=0;e=1;tol=1e-10;
                      -------------------------------------% Lazo de control y condición
Fx=subs(F,{x1,x2},{x0(1),x0(2)})';
Jx=------------------------------------------;
delta=----------------------------------;
x=double(---------------------------);
e=--------------------------------------; % error relativo
it=it+1
-------------------------------------------% actualiza valores
---- % fin del lazo de control
```
e) **(1P)** En relación al método de newton Raphson ¿Que representa el sistema no lineal  $F(x_1, x_2)$  en el plano? ¿Cuándo falla el método para resolver sistemas no lineales?

# **Problema 2**

Una fábrica de automóviles produce dos modelos A y B. El modelo A requiere 1 hora de mano de obra para pintarlo y 1/2 hora de mano de obra para pulirlo, el modelo B requiere 1 hora de mano de obra para cada uno de los procesos. Durante cada hora que la línea de ensamblado está funcionando, existen 100 horas de mano de obra disponibles para pintura y 80 horas de mano de obra para pulido.

a) (**1P**) Plantee el sistema de ecuaciones para encontrar el número de automóviles de cada modelo que se producen, si se utilizan todas las horas de mano de obra. Represente matricialmente en la forma  $Ax = b$ .

- b) (**1P**) Verifique la convergencia del método de Gauss Seidel usando el criterio de convergencia para resolver el sistema.
- c) (**2P**) Resuelva aproximadamente usando el método iterativo de Gauss Seidel, partiendo de 30 automóviles para cada modelo y con 2 iteraciones.
- d) (**1P**) Complete las siguientes instrucciones en MatLab que permita verificar la convergencia del sistema por el método de Gauss-Seidel.

```
A=[1 1;0.5 1];b=[100;80]; D=___________
L=-tril(A,-1); U=\_TGS=cgs=inv(D-L)*b
x0=[30;30]; z=[x0']rho=_________
Num=2 %Número de iteraciones
for k=\underline{\hspace{2cm}}x1=z=[z;x1'];
x0=end
z
solexacta=________
```
## **Problema 3**

Un móvil se mueve en el plano x-y siguiendo la trayectori $\alpha y = e^{-x^2}$ :

- a) **(2P)** Tabular la trayectoria del móvil para x entre 0 y 1 (Δx=0.1 m) y a partir de esta tabla obtener ajuste por mínimos cuadrados de la forma:
	- $y = c_1 * x + c_2 * e^{-x}$
- b) **(1P)** Determine el factor de regresión y comente el resultado
- c) **(1P)** Estime *y* cuando *x=0.85* y determine el error
- d) **(1P)** Escriba un programa en MATLAB, para resolver a), b) y c)

### **Problema 4**

Una persona de 80kg que trabaja en altura se sostiene con un cable elástico, que tiene una rigidez de 160  $N/m$  y un amortiguador con coeficiente de viscosidad de 40  $kg/s$ . Si al caer la persona, el cable que lo sostiene se estiró hacia abajo, alcanzando como máximo un metro respecto a su posición de reposo, a partir de esta posición, se desea saber cuánto sube después de 2 segundos. Considerando el modelo:

$$
m\ddot{x} + c\dot{x} + kx = 0
$$

 $m =$ Masa;  $c =$ Coeficiente de viscosidad;  $m =$ Rigidez del resorte

- a) (**0.5P**) Plantee la ecuación diferencial del modelo dado y sus respectivas condiciones iniciales.
- b) (**1P**) Convierta a un sistema de ecuaciones diferenciales de primer orden y sus respectivas condiciones iniciales.
- c) (**2.5P**) Estime la solución aproximada usando el método de Euler progresivo considerando un paso de 1 segundo.
- d) (**1P**) Desarrolle un script en Matlab, que permite hallar la solución del ítem c) con un paso de 0.01.

#### **Los Profesores**

### **RMGJ-RCS-HPC-MOR**

# Solucionario

Problema 1

$$
a)
$$

$$
F = \begin{bmatrix} \frac{\partial c}{\partial x_1} \\ \frac{\partial c}{\partial x_2} \end{bmatrix} = \begin{bmatrix} 0 \\ 0 \end{bmatrix} \qquad F = \begin{bmatrix} 0.01x_2 + 0.04x_1^3 - 0.25 \\ 0.01x_1 + 0.60x_2^3 - 0.25 \end{bmatrix} = \begin{bmatrix} 0 \\ 0 \end{bmatrix}
$$

b) Algoritmo de Newton Raphson

 $F = 5$ 

$$
x^{i} = \begin{bmatrix} x_{1i} \\ x_{2i} \end{bmatrix}
$$
  
\n
$$
J = \begin{bmatrix} 0.12x_{1i}^{2} & 0.01 \\ 0.01 & 1.80x_{2i}^{2} \end{bmatrix} \quad F = \begin{bmatrix} 0.01x_{2i} + 0.04x_{1i}^{3} - 0.25 \\ 0.01x_{1i} + 0.60x_{2i}^{3} - 0.25 \end{bmatrix} \quad \text{con i=0,1,2,..}
$$
  
\n
$$
x^{i+1} = x^{i} - J^{-1}F
$$
  
\n
$$
x^{0} = \begin{bmatrix} x_{10} \\ x_{21} \end{bmatrix} = \begin{bmatrix} 2 \\ 2 \end{bmatrix}
$$

c) Primera iteración

$$
x^0 = \begin{bmatrix} x_{10} \\ x_{20} \end{bmatrix} = \begin{bmatrix} 2 \\ 0.5 \end{bmatrix}
$$

$$
J = \begin{bmatrix} 0.12x_{1,0}^2 & 0.01 \\ 0.01 & 1.80x_{2,0}^2 \end{bmatrix} = \begin{bmatrix} 0.48 & 0.01 \\ 0.01 & 0.45 \end{bmatrix} \qquad F = \begin{bmatrix} 0.01x_{2,i} + 0.04x_{1,i}^3 - 0.25 \\ 0.01x_{1,i} + 0.60x_{2,i}^3 - 0.25 \end{bmatrix} = \begin{bmatrix} 0.075 \\ -0.155 \end{bmatrix}
$$
  
delta = -J<sup>-1</sup>F =  $\begin{bmatrix} -0.163502 \\ 0.348078 \end{bmatrix}$   $x^1 = x^0 + delta = \begin{bmatrix} 1.836498 \\ 0.848078 \end{bmatrix}$   
Error =  $\frac{|x^1 - x^0|}{|x^1|} = 0.1901 < 0.2$ 

#### d) Código de MATLAB

```
syms x1 x2
c=0.1+0.01*x1*x2+0.15*x2^4+0.01*x1^4-0.25*(x1+x2-100);F = jacobian(c, [x1, x2]);
J=jacobian(F,[x1,x2]);
x0=[2;0.5];it=0; e=1; tol=1e-10;while e>tol
 Fx=subs (F, \{x1, x2\}, \{x0(1), x0(2)\})';
 \texttt{Jx} \texttt{=} \texttt{subs} \left( \texttt{J} \, , \left\{ \texttt{x1} \, , \texttt{x2} \right\} , \left\{ \texttt{x0} \left( \texttt{1} \right) \, , \texttt{x0} \left( \texttt{2} \right) \right\} \right) ;
 \texttt{delta}=\texttt{Jx}\backslash\texttt{Fx} ;
 x =double (x0 +delta);
 e = norm(x-x0)/norm(x)\texttt{it=} \texttt{it+1}x0=xend
```
e) Representan las líneas de contorno, cuando  $f_1(x_1,x_2)=0$ y  $f_2(x_1,x_2)=0$ . El método falla cuando el punto inicial esta muy lejos de la solución y cuando no existe inversa del Jacobiano en algún punto de las interaciones.

#### **Pregunta 2**

(a)

x= cantidad de autos del modelo A

y= cantidad de autos del modelo B

$$
x + y = 100 \qquad Ax = b \longrightarrow \begin{pmatrix} 1 & 1 \\ 0.5 & 1 \end{pmatrix} \begin{pmatrix} x \\ y \end{pmatrix} = \begin{pmatrix} 100 \\ 80 \end{pmatrix}
$$

 $x/2 + y = 80$ 

(b)

Se verifica por simple inspección que la matriz no es estrictamente diagonalmente dominante, procedemos hallar el radio espectral

$$
D = \begin{pmatrix} 1 & 0 \\ 0 & 1 \end{pmatrix}; \quad L = \begin{pmatrix} 0 & 0 \\ -0.5 & 0 \end{pmatrix}; \quad U = \begin{pmatrix} 0 & -1 \\ 0 & 0 \end{pmatrix}
$$

$$
Tgs = (D - L)^{-1}U = \begin{pmatrix} 0 & -1 \\ 0 & 0.5 \end{pmatrix}; \quad Cgs = (D - L)^{-1}b = \begin{pmatrix} 100 \\ 30 \end{pmatrix}
$$

 $\rho = Max|\lambda_i| = \{0; 0.5\} = 0.5 < 1$ 

Por lo tanto el método de Gauss Seidel es convergente.

(c )

Realizando dos iteraciones

```
 X0: 30.0000 30.0000
  X1: 70.0000 45.0000
  X2: 55.0000 52.5000
(d)
A=[1 1;0.5 1]
b=[100;80]
D=diag(diag(A))
L=-tri1(A,-1)U=-triu(A,1)Tgs=inv(D-L)*U
cgs=inv(D-L)*b
x0=[30;30]
z=[x0']rho=max(abs(eig(Tgs)))
Num=2 %Número de iteraciones
for k=1:2
x1=Tgs*x0+cgs
z=[z;x1'];
x0=x1;end
z
solexacta=inv(A)*b
```
## **Pregunta 3**

a)

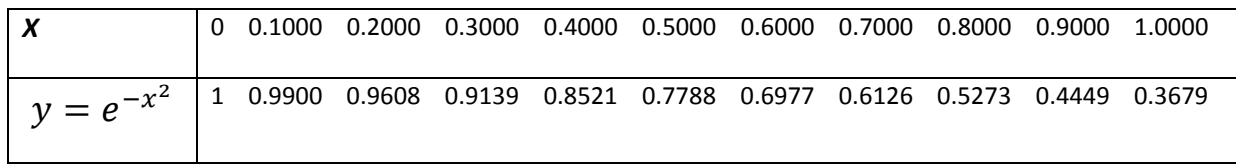

Planteando la ecuación normal

$$
\begin{aligned}\nx_1 & e^{-x_1} \\
\vdots & \dots & \dots \\
x_{11} & e^{-x_{11}}\n\end{aligned}\n\begin{bmatrix}\nc_1 \\
c_2\n\end{bmatrix} =\n\begin{bmatrix}\ny_1 \\
\vdots \\
y_{11}\n\end{bmatrix}
$$
\n
$$
Mc = y
$$
\n
$$
M^T Mc = M^T y
$$
\n
$$
\begin{bmatrix}\nc_1 \\
c_2\n\end{bmatrix} =\n\begin{bmatrix}\n0.0409 \\
1.1270\n\end{bmatrix}
$$

]

 $\mathsf{l}$ 

b)

 $R^2 = 0.9654$ 

El ajuste es aceptable

c)

```
ya=0.5164
ye=0.4855
```
err=0.0309

```
d)
syms x
f=exp(-x^2)xx=0:0.1:1
yy=double(subs(f,xx))'
M=[xx' exp(-xx)']c=M\yy \frac{6}{6} 0.0409 1.1270
ys=c(1)*xx+c(2)*exp(-xx)
ym=mean(yy) % 0.7405
r2 = sum((ys-ym).^2)/sum((yy-ym).^2) % 0.9654
ye=double(subs(f,0.85)) % 0.4855
ya=c(1)*0.85+c(2)*exp(-0.85) * 0.5164err=abs(ye-ya) % 0.0309
```
# **Pregunta 4**

Parte a)

$$
\ddot{x} + \frac{c}{m}\dot{x} + \frac{k}{m}x = 0
$$

$$
\ddot{x} + 0.5\dot{x} + 2x = 0
$$

Condición inicial=>  $x = 1$ 

$$
\dot{x}=0
$$

Parte b)

$$
\ddot{x} = -0.5\dot{x} - 2x
$$
  

$$
x_1 = x \qquad x'_1 = \dot{x} \qquad x_2 = \dot{x} \qquad x'_2 = \ddot{x}
$$
  

$$
x'_1 = f(t, x_1, x_2) = x_2
$$
  

$$
x'_2 = -\frac{c}{m}x_2 - \frac{k}{m}x_1 = g(t, x_1, x_2) = -0.5x_2 - 2x_1
$$

Condición inicial=> $x_1 = 1$   $x_2 = 0$ 

Parte c) Aplicando las fórmulas:

\n
$$
x_1 = x_1 + h * f(t, x_1, x_2) = x_1 + h * x_2
$$
\n
$$
x_2 = x_2 + h * g(t, x_1, x_2) = x_2 + h * (-0.5x_2 - 2x_1)
$$

```
Primera iteración: 
x_1 = 1 x_2 = 0 h=1
x_1 = x_1 + h * x_2 = 1 + 1(0) = 1x_2 = x_2 + h * (-0.5x_2 - 2x_1) = 0 + 1(-0.5 * 0 - 2(1)) = -2x_1 = 1 x_2 = -2Segunda iteración: 
x_1 = 1 x_2 = -2 h=1
x_1 = x_1 + h * x_2 = 1 + 1(-2) = -1x_2 = x_2 + h * (-0.5x_2 - 2x_1) = -2 + 1(-0.5(-2) - 2(1)) = -3x_1 = -1 x_2 = -3Por lo tanto sube 2 metros (1 - -1 = 2)
```

```
Parte d)
clear;clc
t0=0;x10=1;x20=0;tf=2;h=1;
f=inline('x2','t','x1','x2');
g=inline('-c*x2/m-k*x1/m','t','x1','x2','m','c','k');
m=80;c=40;k=160;
x1=x10;x2=x20;X=[x10 x20];
for t=t0:h: (tf-h)x1 tem=x1+h*f(t,x1,x2);
    x2=x2+h*q(t,x1,x2,m,c,k);x1=x1 tem;
    X=[X; x1 x2];end
t=(t0:h:tf)';
disp([t X])
```